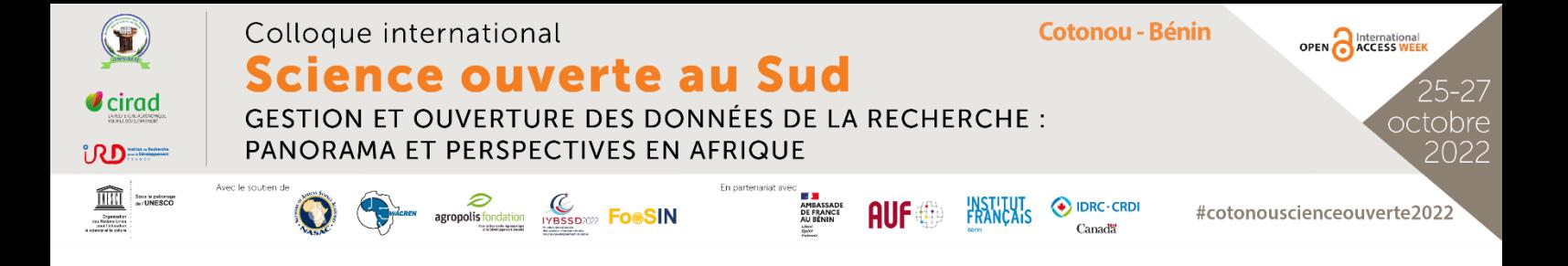

BARTHELEMY, Céline (Cirad, France, orcid : [0000-0002-4676-495X\)](https://orcid.org/0000-0002-4676-495X), DOUX, Gwenaël (Cirad, France, orcid : [0000-0002-9321-1311\)](https://orcid.org/0000-0002-9321-1311), Decker, Luc (IRD, France, orcid : [0000-0002-4808-3568\)](https://orcid.org/0000-0002-4808-3568), AVENTURIER, Pascal (IRD, France, orcid : [0000-0003-0211-4549\)](https://orcid.org/0000-0003-0211-4549). Mettre en place son entrepôt des données avec Dataverse, un outil au service de la science ouverte au Sud. Colloque international Science ouverte au Sud. Gestion et ouverture des données de la recherche : panorama et perspectives en Afrique. Cotonou – Bénin. 25-27 octobre 2022.

Alors qu'on encourage ou exige de plus en plus la diffusion des données de recherche, la création d'une politique de gouvernance des données de recherche paraît essentielle. Celle-ci peut passer, entre autres, par la mise en place d'un entrepôt de données scientifiques institutionnel, régional ou thématique. Au-delà de l'infrastructure technique, la création d'un entrepôt permet également d'offrir des services aux chercheurs autour des données de recherche, de développer des partenariats sur des thématiques scientifiques ou des politiques régionales.

L'atelier montrera à partir de l'expérience de l'IRD et du CIRAD pourquoi et comment créer un entrepôt avec l'outil Dataverse, un logiciel libre développé par l'Institute for Quantitative Social Sciences (IQSS) à l'Université de Harvard, avec la participation de contributeurs partout dans le monde. A l'issue de l'atelier, les participant.e.s auront des éléments concrets, s'appuyant sur des études de cas, pour mettre en place un projet d'implémentation d'un entrepôt de données de recherche avec Dataverse.

L'atelier a été conçu et sera présenté par les administrateurs fonctionnels des entrepôts Cirad Dataverse et Datasuds (IRD) et les documentalistes qui assistent les scientifiques dans la gestion de leurs données.

L'atelier durera une heure trente. Il laissera une grande part de discussions et d'interactions. Il se déroulera selon différentes sessions :

- Pourquoi créer son entrepôt ? Bénéfices et limites
- Le choix de Dataverse
- Études de cas : Cirad et IRD
	- Aspects techniques
	- Fonctionnement de Dataverse au quotidien